**Dumitru TODOROI Elena NECHITA**

**Diana MICUŞA**

**BIROTICS. Spreadsheet processing. Microsoft EXCEL**

**SECOND REVISED EDITION**

**Bacău 2016**

## **CONTENT**

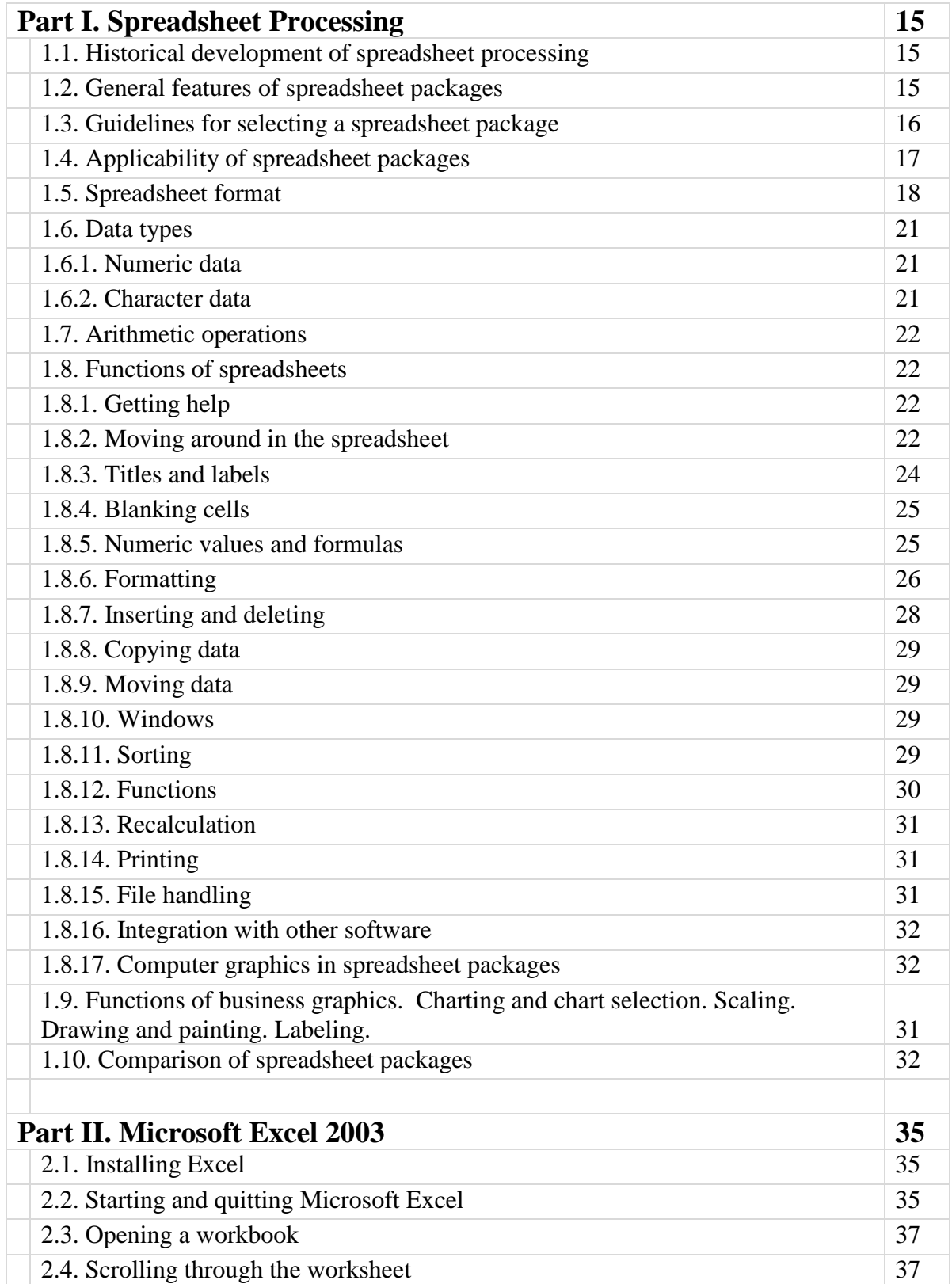

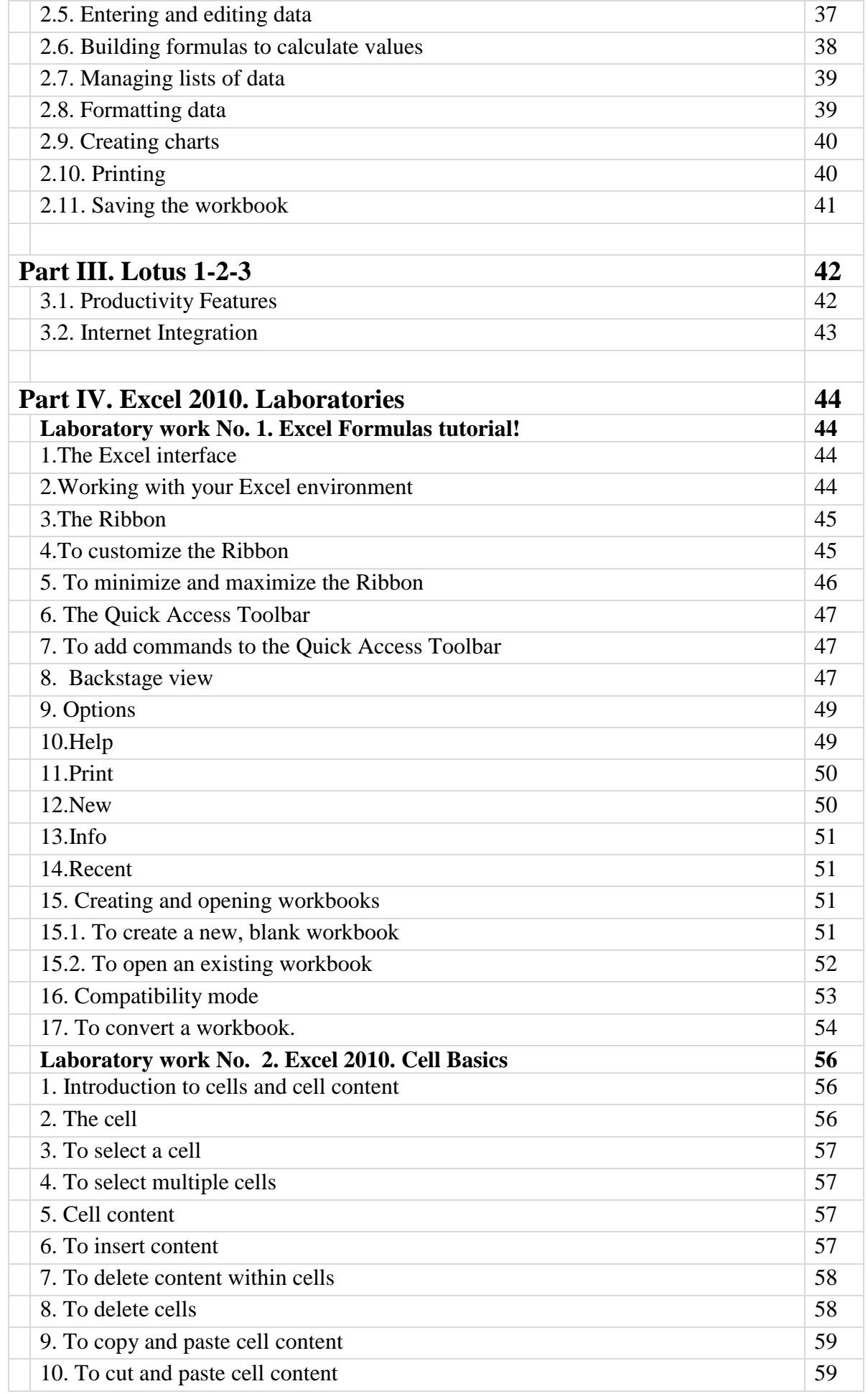

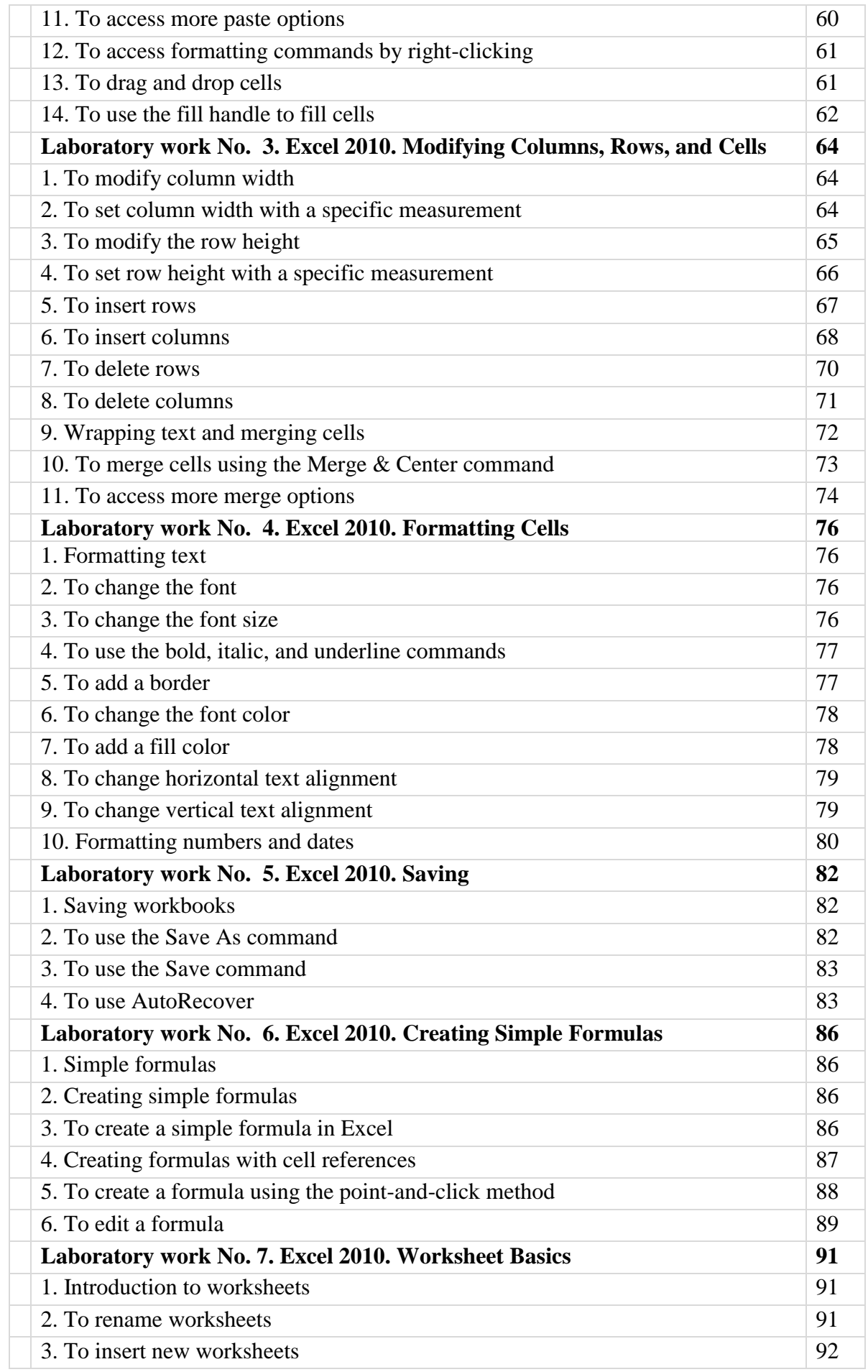

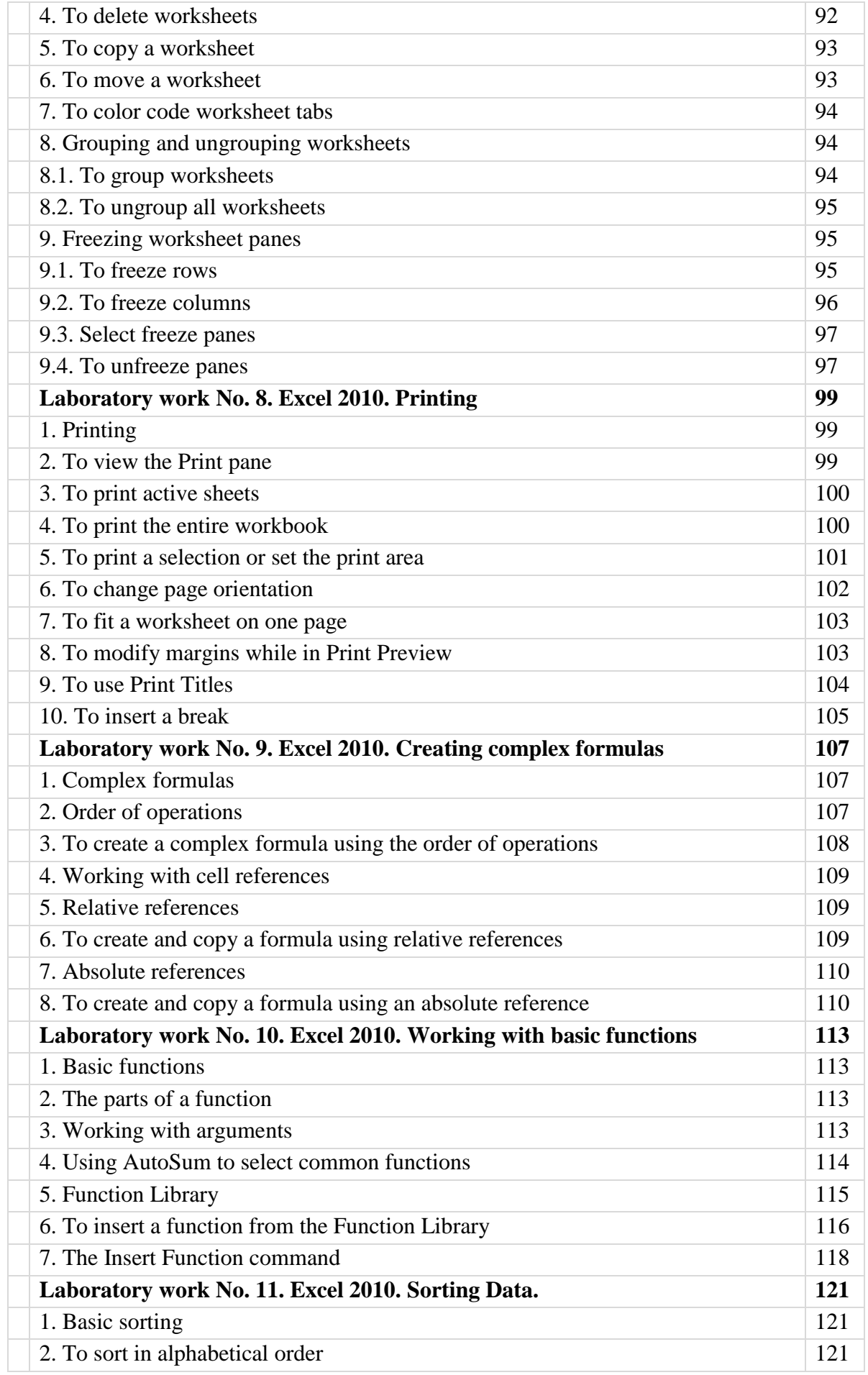

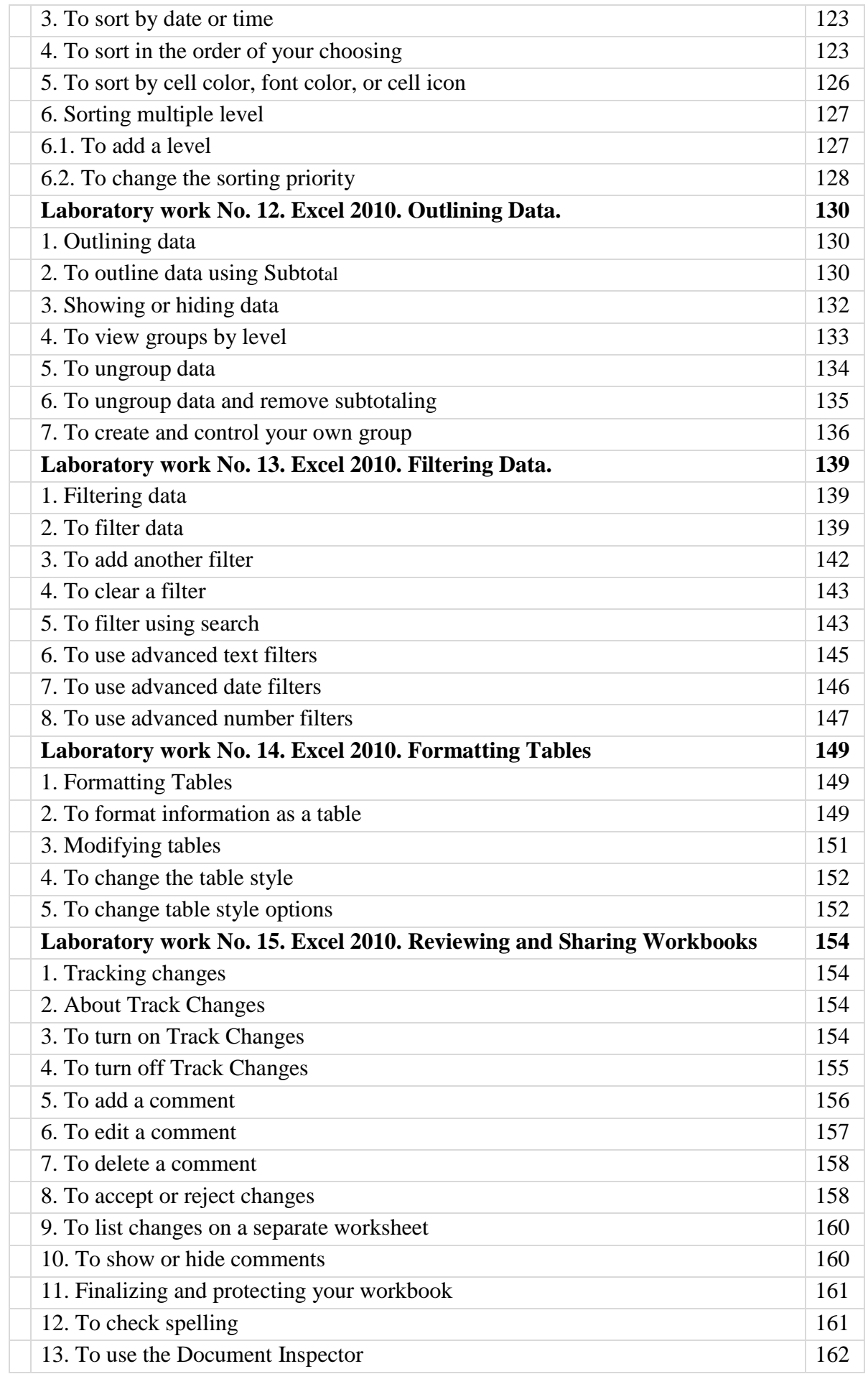

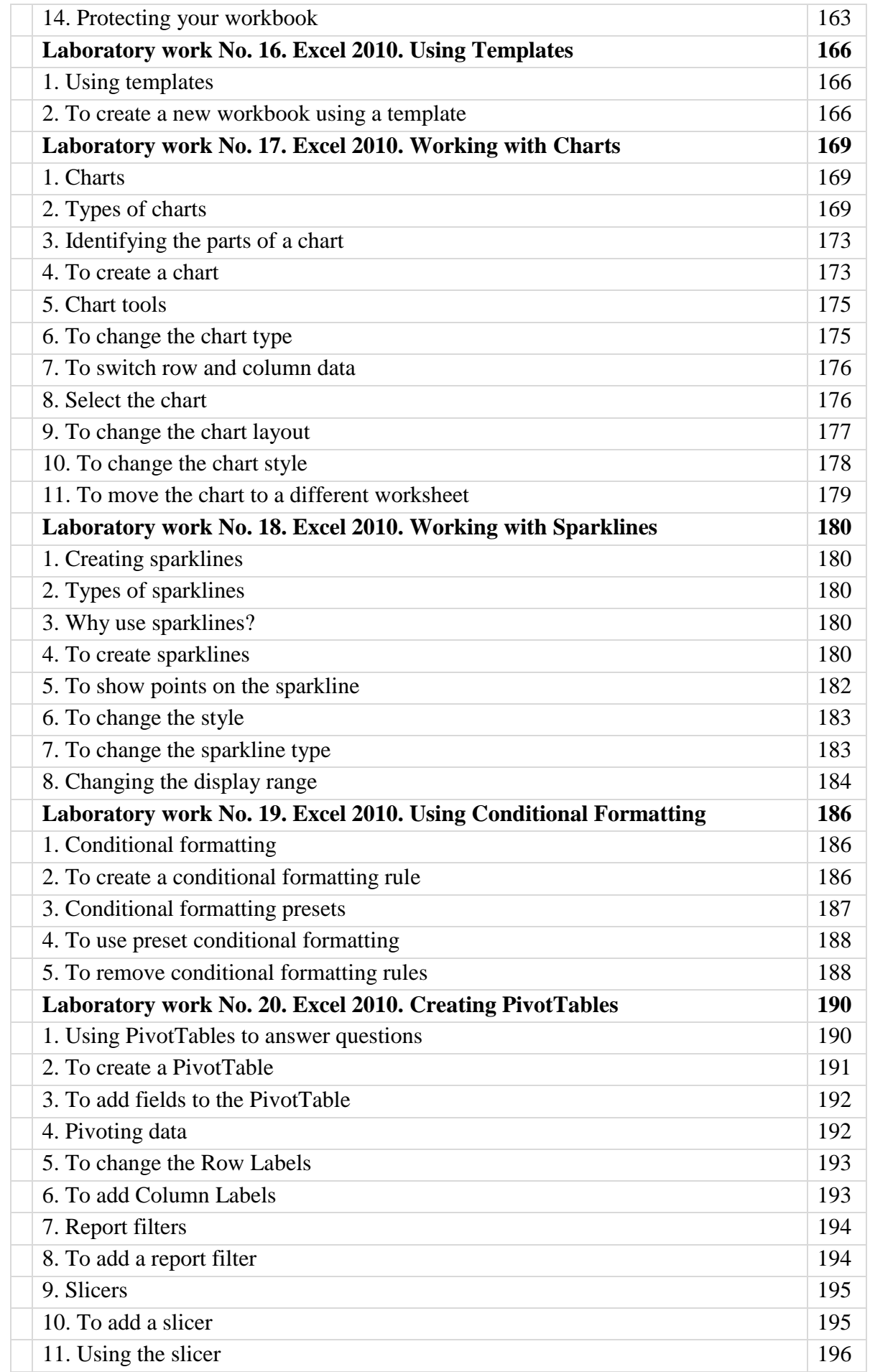

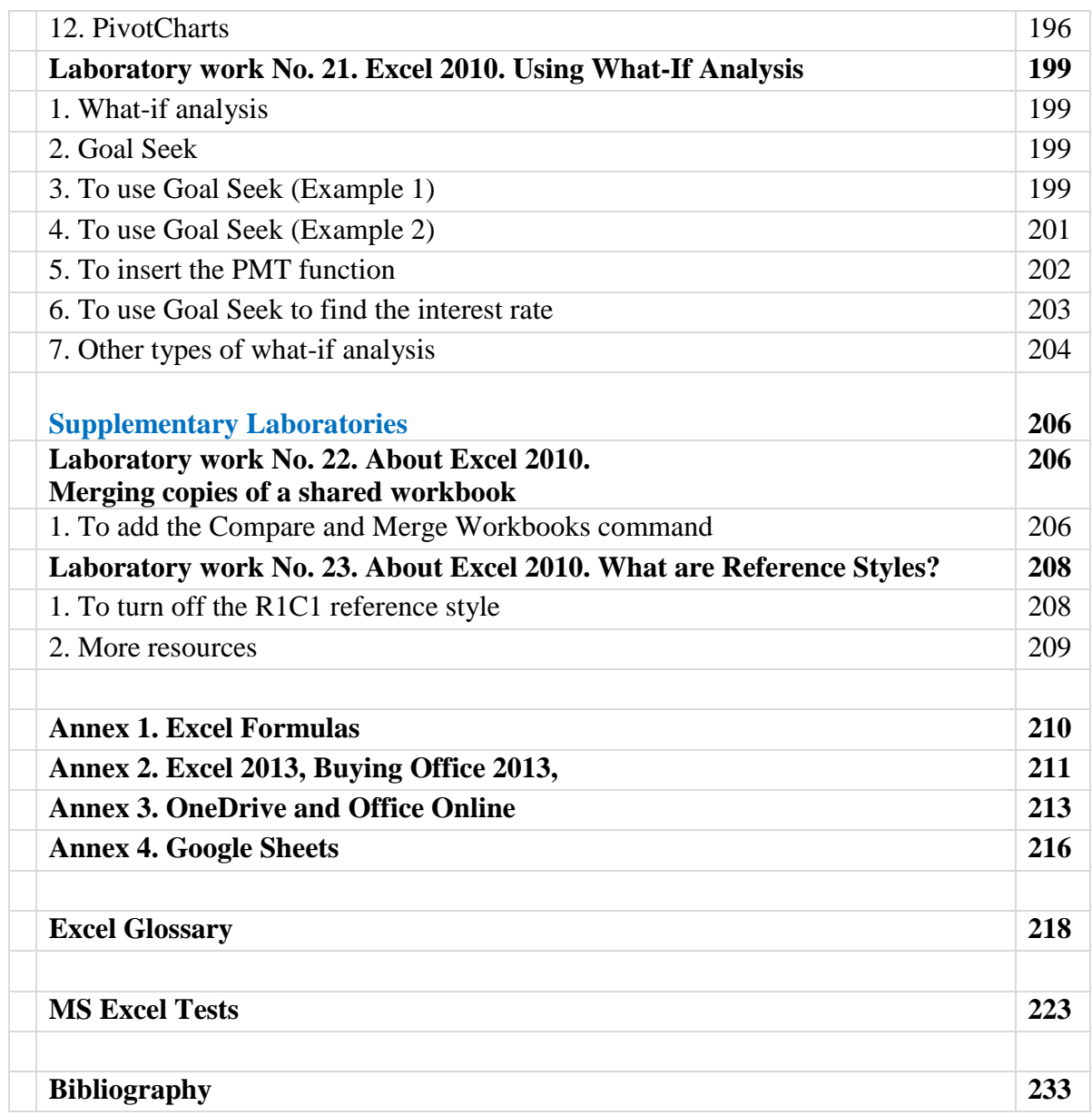